https://www.100test.com/kao\_ti2020/644/2021\_2022\_Java\_E5\_86\_8 5\_E5\_AD\_98\_c104\_644893.htm Java Internet  $J$ ava 程序就主要采用Java语言开发,大体上分为客户端、服务器和 模块系统内存和CPU资源消耗急剧增加,持续增长到出 java.lang.OutOfMemoryError Java Java Java Republika Adama dan Adama dan Adama dan Adama dan Adama dan Adama dan A  $J$ ava $\rho$ 是如何管理内存的。Java的内存管理就是对象的分配和释放问 dava has been controlled by the controlled by the controlled by the controlled by the controlled by the controlled by the controlled by the controlled by the controlled by the controlled by the controlled by the controlled

(Garbage Collection,GC)

 $J$ ava  $J$ ava  $J$ ava  $J$ ava  $J$ ava  $J$ ava  $J$ ava  $J$ ava  $J$ ava  $J$ ava  $J$ ava  $J$ ava  $J$ ava  $J$ ava  $J$ ava  $J$ ava  $J$ ava  $J$ ava  $J$ ava  $J$ ava  $J$ ava  $J$ ava  $J$ ava  $J$ ava  $J$ ava  $J$ ava  $J$ ava  $J$ ava  $J$ ava  $J$ ava  $J$ ava  $J$ a

 $G_{\rm C}$ 

 $\rm GC$ 

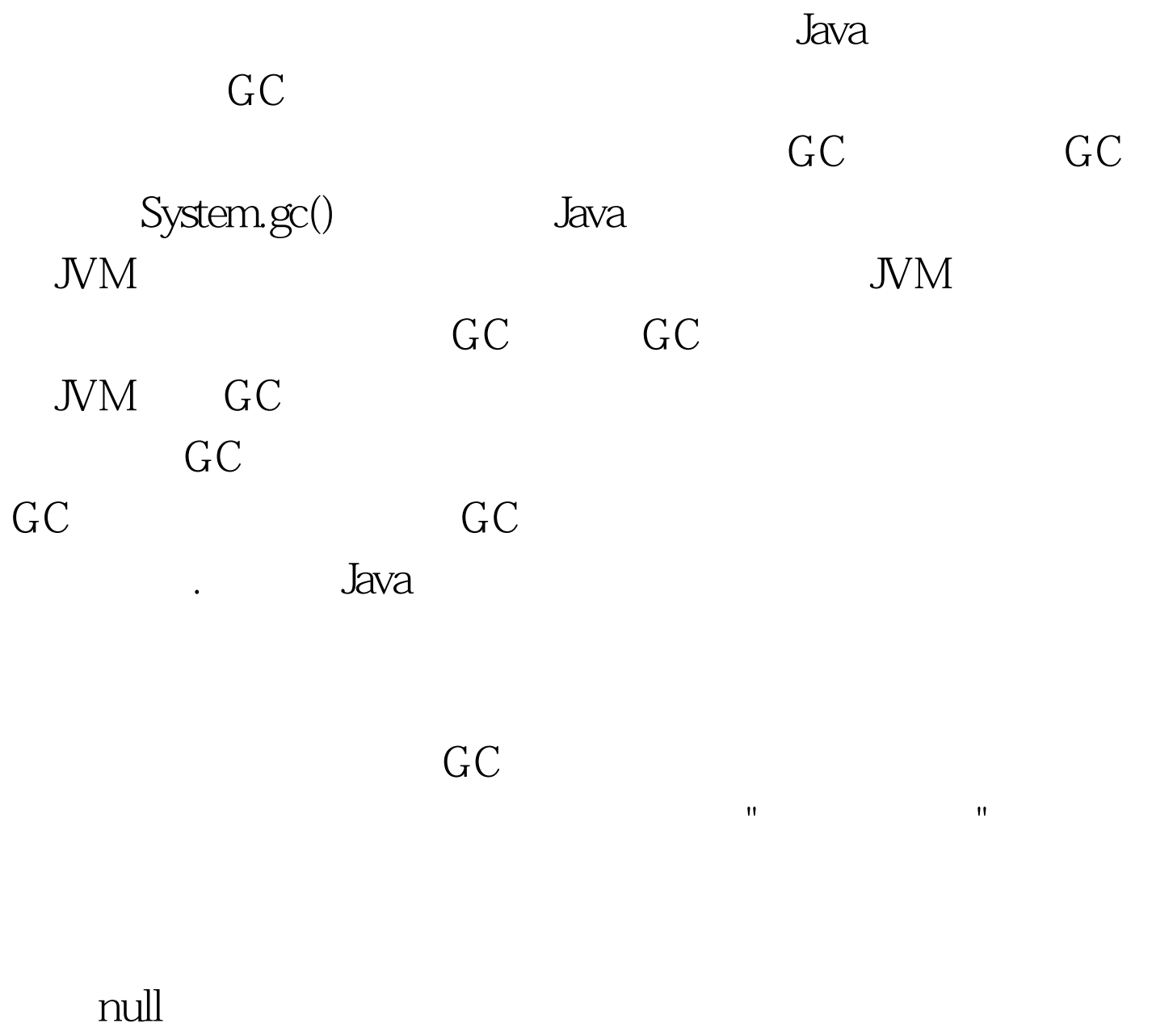

 $r$  null, and  $r$  is the set of  $\sim$  5  $\,$  m  $\sim$  5  $\,$  m  $\sim$  5  $\,$  m  $\sim$  5  $\,$  m  $\sim$  5  $\,$  m  $\sim$  5  $\,$  m  $\sim$  5  $\,$  m  $\sim$  5  $\,$  m  $\sim$  5  $\,$  m  $\sim$  5  $\,$  m  $\sim$  5  $\,$  m  $\sim$  5  $\,$  m  $\sim$  5  $\,$  m  $\sim$  5

education and the Java **Java** 

, the contraction of  $J$ ava  $J$ ava  $J$ ava  $J$ ava  $J$ ava  $J$ ava  $J$ ava  $J$ ava  $J$ ava  $J$ ava  $J$ ava  $J$ ava  $J$ ava  $J$ ava  $J$ ava  $J$ ava  $J$ ava  $J$ ava  $J$ ava  $J$ ava  $J$ ava  $J$ ava  $J$ ava  $J$ ava  $J$ ava  $J$ ava  $J$ ava  $J$ ava  $J$ a

Object

Vector

 $GC$ 

## Vector

GC Wector Vector **Vector** null Vector  $v = new Vector(10)$ . for (int  $i = 1$ . i 100Test

www.100test.com